## SAP ABAP table /MACCRM/QUERY FSMAC\_AC\_BTIL {FS MAC search criteria structure}

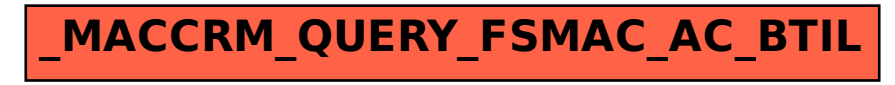